## **Force the value of em\_data**

Jan 2017

Force the value of em\_data.

The two below parameters are used to force the em\_data\_flag and em\_data values:

vbi.force.process\_em\_data\_flag=true vbi.force.em\_data=true

From: <http://cameraangle.co.uk/> - **WalkerWiki - wiki.alanwalker.uk**

Permanent link: **[http://cameraangle.co.uk/doku.php?id=wiki:for\\_the\\_value\\_of\\_em\\_data](http://cameraangle.co.uk/doku.php?id=wiki:for_the_value_of_em_data)**

Last update: **2023/03/09 22:35**

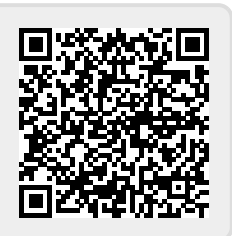